## Canon

# The Next Level in Desktop Publishing

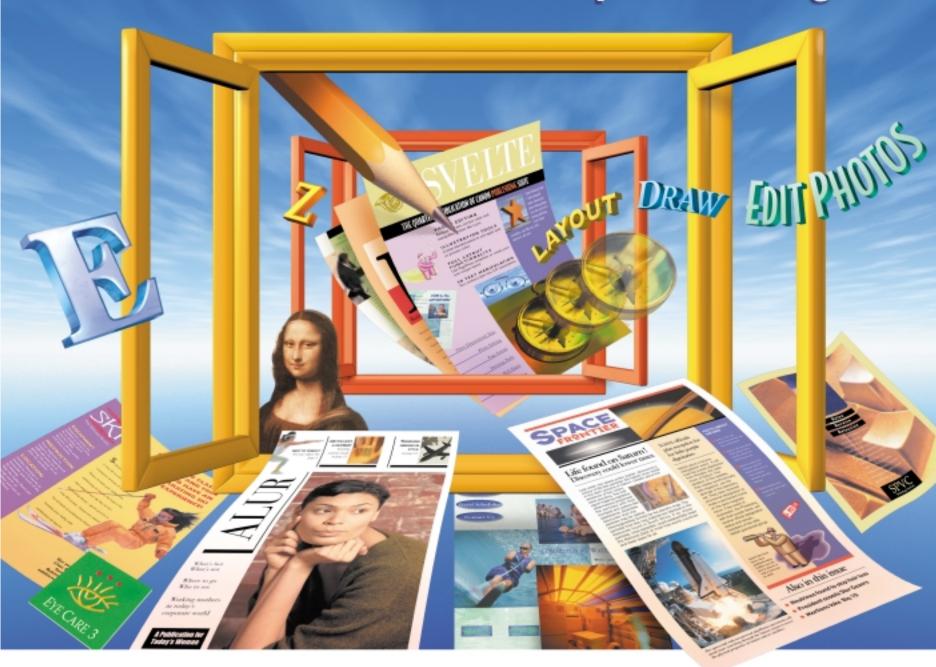

# **CANONPUBLISHINGSUITE**

Maximize your productivity with one product for page layout, drawing, photo editing and Web publishing

Time-saving templates and PagePilots get you up and running fast or design your own piece beginning with a blank page Unlimited creativity – with more features than any other publishing program

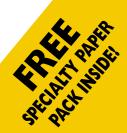

# CANON PUBLISHING SUITE-POWERFUL. FLEXIBLE. INTEGRATED. EASY-TO-USE.

If you need professional-looking graphics in an easy-to-use package, you've come to the right software!

Canon Publishing Suite is a PC-based collection of design applications that gives you all the tools you need for outstanding results. With Canon Publishing Suite, you'll be more creative and productive than ever – because you'll work in a totally streamlined environment. With Canon Publisher, Canon Draw and Canon Photo Editor in one versatile program, you'll spend more time designing. And no time hassling with individual programs to create separate elements. Save time and energy and eliminate frustration with Canon Publishing Suite. Where it all comes together.

(ANON DRAW Faster on the draw! Reach for Canon Draw with a quick click on your Publisher toolbar. Create your design element or illustration. Then click back on the main page layout and drop it in. Need to modify the element? Simply double click and you're back in Draw – fast! It's that easy.

CANON PHOTO EDITOR Watch things develop quickly! Just click a button for instant access to this powerful photo editing program. Edit your photo to your exact specifications. Save it. Then bring it into your layout. Should you decide to do more retouching, merely double click. And start editing!

3D TEXT TOOLS Multi-dimensional fun! Use this exciting miniprogram to create, edit, manipulate and add special effects – in real time!

Have fun and experiment. Adjust the light source. Make gradients. Skew and rotate type elements – and more!

**INSTANT WEB PUBLISHING** Web posting with no waiting! Post to the Web instantly and easily. This one-of-a-kind feature automatically converts your work for quick viewing, then sends it to your personal home page or creates an e-mail attachment. Simply amazing!

Streamlined. Simplified. Integrated. Complete.

Canon Publishing Suite provides all the tools you need – and more – to take your desktop publishing efforts to the next level!

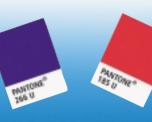

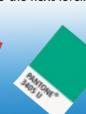

#### Canon Publisher - A Full Strength Page Layout Program

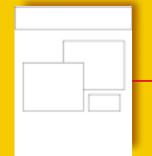

ite found on Saturn!

#### Phase I

Specify a page size and establish a grid. Identify and source the types of elements to include.

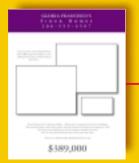

#### Phase 2

Choose your images from the Picture Browser that lets you view and select stored images.

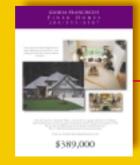

#### Phase 3

Select and apply your desired color treatments and type styles. You've designed an attention getting flyer!

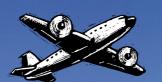

# THE SKY'S THE LIMIT WITH CANON PUBLISHER

Nobody puts it all together like Canon Publisher, the page layout program that integrates powerful design tools in a seamless manner and lets you move between applications effortlessly. Featuring design tools similar to those used by professionals for page layout, drawing, photo editing and Web publishing.

**EXCEL AT ANY LEVEL** Canon Publisher is designed for accessibility. So whether you're a desktop publishing novice or a design guru, your current and future skill levels will be matched with a host of sophisticated yet easy-to-use features – from ready-to-use templates and handy PagePilots, to a pure white canyas for a fresh, creative start.

#### OVER 1,000 WAYS TO WOW 'EM Need a head

start? Looming deadline? Canon Publisher's enormous selection of professionally designed templates can help you get started now and get you finished fast! Choose

from a multitude of categories and styles: CD inlay cards, complete Web sites, newsletters, advertisements, flyers, posters, corporate identity packages and more. Once you've opened the template, simply insert new photos or images, change the type style, explore different colors and add your own unique content. Create a custom look without starting from scratch!

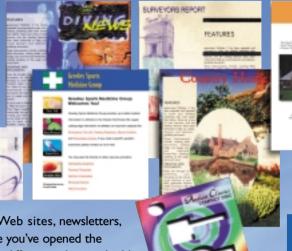

# And the second second s

# READ ON

#### CANON PUBLISHER

- Over 650 templates and PagePilots
- Over 300 fonts
- 2,000 images
- Spot, RGB, process color
- Print spot and/or process color separations
- 3D Text tool
- Table Maker
- Picture Browser
- Screen Grab utility
- Background spelling and thesaurus
- Convert files to JAVA
- Web publishing

#### A BLANK CANVAS EVERYONE CAN USE Now power

**6.** You're done! Now prepare yourself for the compliments.

**DESIGNS TAKE OFF WITH QUICK START PAGEPILOTS** 

Take control of the design process with a PagePilot. Build a

professional-looking piece, step by step, and save time in the

process. Business cards... newsletters... logos... design elements.

PagePilot guides you smoothly through the process: I. Select the

design style. 2. Choose a type style. 3. Apply a color

scheme. 4. Insert your content. 5. Modify as desired.

users can quickly get on their way, while novices and intermediates can develop and grow skills at their own pace. At Canon, we've taken every measure to give you the right tools at the right time!

Elevate your desktop publishing skills without losing your breath!

Canon Publishing Suite takes you higher. With powerful software you can grow with and never outgrow.

#### Templates – The Time Saving Solution

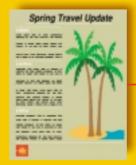

#### Phase I

Select a template style from the Canon Publisher template browser. Choose from brochures, letterhead, banners, postcards and more.

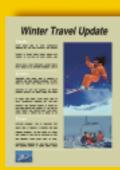

#### Phase 2

Now personalize it! Replace clip art with photos and add captions. Select new fonts and colors. Insert new content.

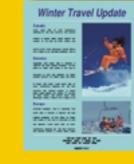

#### Phase 3

Add a new background color and remove the border treatment Make any final refinements and you're done!

### CANON DRAW — EASY-TO-USE PROFESSIONAL DRAWING TOOLS

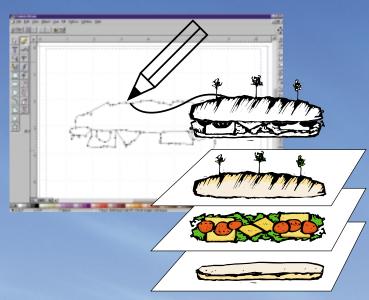

**COMPLEX SHAPES** Create complex shapes and perform advanced drawing techniques with Canon Draw. Use the Corner tool to draw angular paths; the Connect tool to make smooth connections between corner and curved points; the curve tool to draw smoothly curved paths; or use the Bezier tool, a combination of the three, allowing you to draw seamlessly without changing tools.

LAYERS Like other professional drawing applications, Canon Draw allows you to build your images in layers. Building images in layers

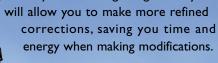

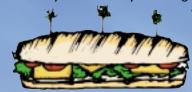

**SPECIAL EFFECTS** Canon Draw allows you to apply multiple special effects to objects, giving you impressive results.

**BLENDING** – Add highlights and create 3D effects to show object transformation.

**TRANSFORMING** – Use the transform tools for scaling, rotating, skewing and reflecting.

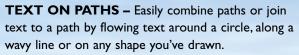

**PATTERNS** – Create patterns from any group of objects in a picture with tiling. The new pattern can be used as a future fill style.

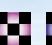

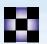

Pizza M

**SIMPLE SHAPES** The Canon Draw toolbar makes it quick and easy to draw simple shapes. Create boxes, rounded boxes, ellipses, arcs, pie slices, polygons and stars with the click of a button.

### LIGHTING AND ENH

Canon Photo Editor can compensate for and correct almost any common lighting problem including red-eye reduction.

Whether your image is underexposed or

RED-EYE CORRECTION

BEFORE AFTER underexposed or overexposed, silhouetted or shadowed, Canon Photo Editor will correct it instantly.

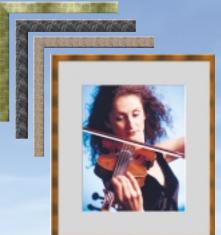

enhanced images the professional look they deserve by adding a stylish border and frame treatment. With over 180 combinations, including oval vignettes and textured frames, you're sure to find a perfect match.

# **ENHANCE PHOTOS** Enhance images with Canon Photo Editor's simple, one-click editing features –

**EDIT PHOTOS LIKE A PRO WITH CANON PHOTO EDITOR** 

special effects, red-eye removal, lighting correction, lens filters, borders (mattes) and frames and, of course, cropping and sizing. All of the features are easy to use, with pull-down selections, buttons and control tools, providing instant results.

**SPECIAL EFFECTS** It's never been easier to apply special effects to your images. With Canon Photo Editor you can apply multiple effects like oil painting, ageing, mosaic and jigsaw puzzle.

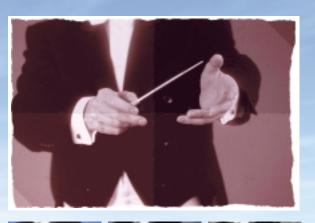

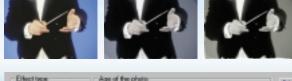

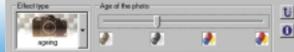

#### CANON DRAW

- Comprehensive toolbars
- Create text objects Group objects
- Cut masks
- Up to 200 layers
- Optimized for vectorbased graphics
- Supports bitmapped graphics
- Undo up to 50 commands
- Import and export files .cgm, .eps, .gem, .jpg, .pcx, .tga, .tif, .bmp, .wmf, .png
- Supports True Type and ATM fonts

#### **CANON PHOTO EDITOR**

- Red-eye removal
- Lighting corrections
- Lens filters
- Adjust color depth
- Frames and borders
- Rotate and flip
- Resize manually or automatically
- Special Effects oil painting, line art, mosaic, swirls, puzzle, waves and ageing

#### **Canon Draw – Sophisticated Drawing Tools**

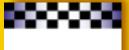

#### Phase I

Start with a blank page and establish a grid.

Create a checkerboard band by making multiple squares with the Shapes tool. Apply color then create the gradient effect.

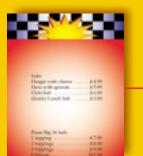

#### Phase 2

Apply overall color with a screened area for type. Add impact with a burst, quickly created with the Shapes tool.

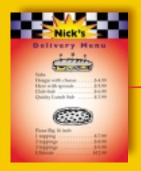

Phase 3

Finish the piece by drawing one or more unique, complex objects, or choose from a clip art or stock photo collection and save time.

#### Canon Photo Editor - One-Click Professional Photo Editing

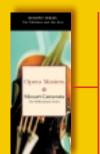

#### Phase I

Start with a blank page to begin creating a direct mail piece.

Open the main photo in Canon Photo Editor and apply your desired edits and special effects.

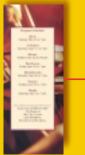

#### Phase 2

Zoom in and reconfigure the photo for a more dramatic effect. Create borders and text boxes and choose from hundreds of fonts.

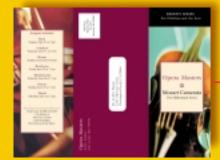

#### Phase 3

Set up the third panel as the address portion of the direct mail newsletter.

The mail merge feature will make personalized mailings effortless.

# **ENHANCE YOUR CREATIONS WITH EVEN MORE UNIQUE FEATURES**

PICTURE BROWSER The picture browser allows you to view documents and images in any application, in any location - clip art, photos, design snippets and more. You'll be spared the time and hassle of searching for files.

3D TEXT Canon's built-in 3D text application is as good as it gets. Create killer 3D text effects real-time. Apply standard gradients with custom colors - radial, concentric and linear.

> Change the direction of the light source for dramatic effects. Rotate the text any way you like or make text fit a myriad of shapes.

SCREEN GRAB Canon Screen Grab will come in handy when you absolutely need to capture screen content. Set your custom quick-key sequence and capture away. It's really helpful when communicating software features, Web content, computer problems and more.

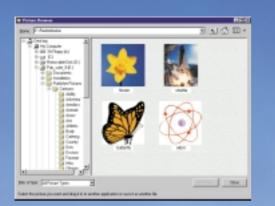

#### **CLIP ART. CARTOONS** PHOTOS AND FONTS

Canon Publishing Suite comes loaded with hundreds of unique photos, clip art, cartoons and fonts in countless categories. Utilize this resource and avoid the added expense and delay

of purchasing

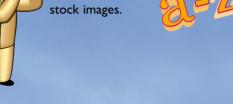

**EASY TABLES** Need a table but don't have time to format it? Canon Publishing Suite offers an array of table templates, just select the style from the table browser, specify the number of rows and columns, insert content, personalize the border and color treatments, and you'll be done in no time!

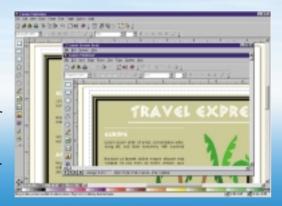

| Annual Blood Drive |   |       |            |           |  |  |  |  |  |  |
|--------------------|---|-------|------------|-----------|--|--|--|--|--|--|
| Name Suit          |   | ø Da  | te Time    |           |  |  |  |  |  |  |
|                    |   |       |            |           |  |  |  |  |  |  |
|                    |   |       |            |           |  |  |  |  |  |  |
|                    |   |       |            |           |  |  |  |  |  |  |
| _                  | _ |       |            |           |  |  |  |  |  |  |
| Nutrition Facts    |   |       |            |           |  |  |  |  |  |  |
|                    |   | Morha | Strawberry | Raspberry |  |  |  |  |  |  |
| Calories           |   | 440   | 340        | 380       |  |  |  |  |  |  |
| Fat (g)            |   | 10    | 0          | 0         |  |  |  |  |  |  |
| Sodium (mg)        |   | 380   | 70         | 70        |  |  |  |  |  |  |
| Carbohydrates (g)  |   | 80    | 84         | 92        |  |  |  |  |  |  |
| Fiber (g)          |   | 0     | 0          | 0         |  |  |  |  |  |  |
| Sugar (g)          |   | 78    | 60         | 72        |  |  |  |  |  |  |
| Protein (g)        |   | S     | 0          | 0         |  |  |  |  |  |  |

## ADVANCED WEB PUBLISHING AND PRINTING CAPABILITIES

#### **PRINTING COLOR SEPARATIONS**

Prepare your files for commercial printing with multiple output options. In the print dialog box, choose separations, then set your parameters. Specify spot and/or process separations, knockouts, overprints and more!

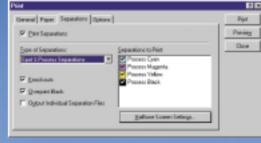

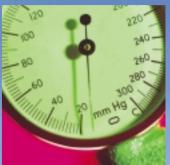

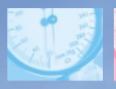

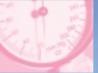

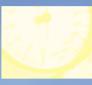

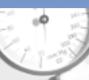

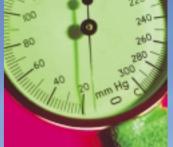

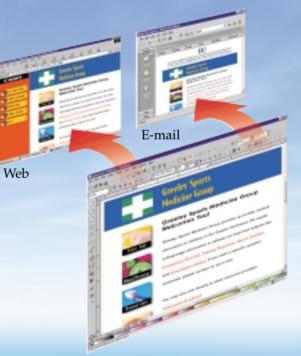

**EXPORT WEB DOCUMENT** This one-of-a-kind feature automatically converts your Publisher documents to IAVA, allowing you to publish documents that can be viewed by anyone with a JAVA-enabled browser (most popular browsers). What they see on-screen will perfectly match your printed document.

INSTANT WEB PUBLISHING Using Canon Web Publisher, quickly and easily upload a Publisher document to your personal home page, send your creations as e-mail attachments or automatically notify your colleagues and customers that your files have been posted on your own FREE Canon Web page (up to 5MB).

#### **DESKTOP DIRECT MAIL**

Canon Publishing Suite's mail merge feature allows you to create direct mail. Just build a database, design a self-mailer, apply the mail merge feature, and you've created a personalized direct mail piece ready for postage!

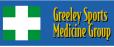

Greeley Sports Medicine Group provides up-to-date medical information to athletes in the Greater Northwest. Visit our Web site today and receive a FREE first aid kit.

Janie Jones 111 Happy Drive

#### **Design Tools at Your Fingertips**

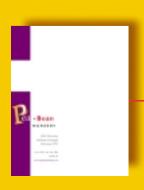

#### Phase I

Specify a page size Create the first letter of the title program. You'll instantly add flair and impact to your piece.

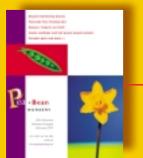

View and select images from the Picture Browser, then insert content.

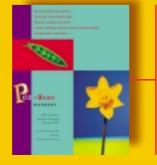

#### Phase 3

Select and apply your desired color treatments and type styles. You've designed an attention-getting advertisement!

#### Instant JAVA and Web Publishing

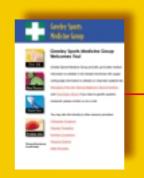

#### Phase I

Finish designing your Web page using the extensive collection of Webready buttons and tools – even Web site templates.

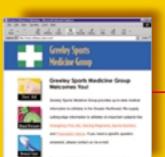

#### Phase 2

Use Export Web Document to convert your documents to JAVA n less than a minute! Your browser will be launched automatically to view and test your document.

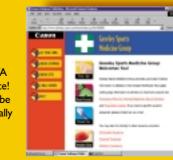

Upload this fullyfunctioning Web page to your own FREE personal space on the Canon Web site. Automatically notify colleagues, customers, friends or family that the document has been posted.

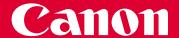

## CANON PUBLISHING SUITE-THE COMPLETE GRAPHICS SOLUTION

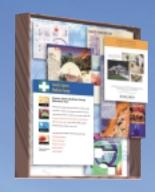

#### **VERSATILE PAGE LAYOUT**

Canon Publisher is a fully integrated page layout application that allows you to open, create, edit and import illustrations and photos seamlessly with the simple click of a button. You never have to hassle with separate drawing and photo editing programs again. Best of all, Canon Publisher has professional pre-press and instant Web publishing capabilities.

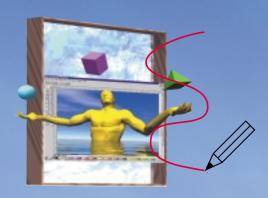

#### PROFESSIONAL DRAWING TOOLS

Canon Draw is an extremely powerful, yet easy-touse drawing program. Accessible with a quick click of a button, Canon Draw enables you to create simple shapes and complex vector graphics. Apply special blending, transforming and gradient effects. Perform detailed line work with the Bezier tool. You can even create up to 200 layers.

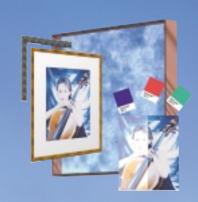

#### **EASY PHOTO EDITING**

Canon Photo Editor's extensive features will enable you to retouch and edit like a pro. Manipulate image size and orientation; adjust brightness, color depth and contrast; eliminate red-eye; and apply many special effects like ageing, mosaic tiles and lens filters. Canon Photo Editor supports most popular file formats

| pre-press and instant Web publishin         | g capabilities. You can even create up to 200 layers. |                              |                                          | most popular file formats.              |                                     |                                           |
|---------------------------------------------|-------------------------------------------------------|------------------------------|------------------------------------------|-----------------------------------------|-------------------------------------|-------------------------------------------|
| Features                                    | Canon<br>Publishing Suite                             | Microsoft®<br>Publisher 2000 | Template-Based<br>Publishing<br>Software | Professional<br>Page Layout<br>Software | Professional<br>Drawing<br>Software | Professional<br>Photo Editing<br>Software |
| Templates, Wizards, PagePilots              | x                                                     | x                            | x                                        |                                         |                                     |                                           |
| Clip Art, Photos, Cartoons                  | х                                                     | х                            | х                                        |                                         |                                     |                                           |
| Mail Merge/Address Book                     | х                                                     | х                            | х                                        |                                         |                                     |                                           |
| Convert Files to Spot or 4-color Separation | х                                                     | х                            |                                          | Х                                       | x                                   | x                                         |
| Master Pages                                | х                                                     | х                            | x                                        | х                                       |                                     |                                           |
| Pack-and-Go Saving                          | x                                                     | х                            |                                          |                                         | X                                   |                                           |
| Print Preview                               | х                                                     |                              | x                                        | Х                                       |                                     |                                           |
| Nudge Button (4 Directions)                 | х                                                     |                              |                                          | Х                                       |                                     |                                           |
| Full-Featured Drawing Program               | x                                                     |                              |                                          |                                         | x                                   |                                           |
| Auto-Flow Text                              | x                                                     | X                            | X                                        | X                                       | x                                   |                                           |
| Auto-Fit Text                               | x                                                     | x                            |                                          |                                         |                                     |                                           |
| Vector Drawing and Layers                   | x                                                     |                              |                                          |                                         | x                                   |                                           |
| Integrated Advanced Photo Editor            | x                                                     |                              |                                          |                                         |                                     | x                                         |
| Advanced 3D Text Manipulation Tools         | x                                                     |                              |                                          |                                         |                                     |                                           |
| Table Wizard                                | x                                                     |                              |                                          |                                         |                                     |                                           |
| Screen Grab Utility                         | x                                                     |                              |                                          |                                         |                                     |                                           |
| Convert files to JAVA                       | x                                                     |                              |                                          |                                         |                                     |                                           |
| Web Upload/Publishing                       | x                                                     |                              |                                          |                                         |                                     |                                           |
| Free Web Hosting (Up to 5MB)                | x                                                     |                              |                                          |                                         |                                     |                                           |

#### CANON - A HISTORY OF INNOVATION

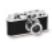

The Kwanon, Japan's first focal-plane-shutter camera, is produced in prototype form.

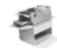

1972 The NP-70, the world's first plain-paper copier with the liquid-dry system.

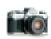

1975 The AE-1 camera with a built-in microcomputer.

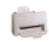

1981 Canon develops the first Bubble Jet printing technology.

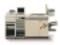

1993 The CLC 800, the world's first automatic-duplexing color laser copying machine.

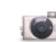

1996 ELPH, the world's smallest APS camera.

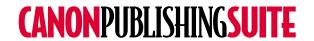